## **Accessing the Student Portal (VLE)**

Bromcom's Student Portal is an online resource that brings together a student's school information that can be accessed on any web-enabled device.

The Student Portal enables real-time communication between students and teachers. By using the Student Portal, students have access to their timetable, attendance, behaviour events, school reports, exam entries, exam timetables (including seating arrangements) and exam results.

It is important that students log into the Student Portal regularly to check for any important school announcements.

There is also a dedicated smartphone app which provides the added convenience of allowing Student Portal access on Android and iPhones.

## www.bromcomvle.com

- Select 'Login with Microsoft Account'-
- Username is the student's school email address:
- e.g. 14AStudent@students.stratfordschool.co.uk
- Password is the <u>same</u> password used to access the school network systems.

## **Important**

If students experience issues logging on to the school network in order to access the Student Portal, they should email:

helpdesk@stratfordschool.co.uk

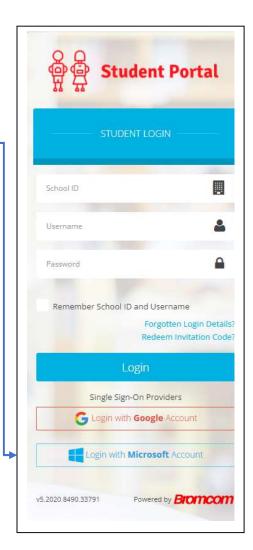